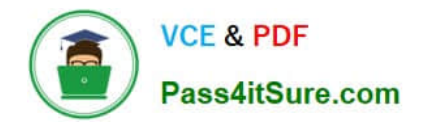

# **C2040-985Q&As**

Developing IBM Lotus Notes and Domino 8.5 Applications

# **Pass IBM C2040-985 Exam with 100% Guarantee**

Free Download Real Questions & Answers **PDF** and **VCE** file from:

**https://www.pass4itsure.com/c2040-985.html**

100% Passing Guarantee 100% Money Back Assurance

Following Questions and Answers are all new published by IBM Official Exam Center

**C** Instant Download After Purchase

**83 100% Money Back Guarantee** 

- 365 Days Free Update
- 800,000+ Satisfied Customers  $\epsilon$  or

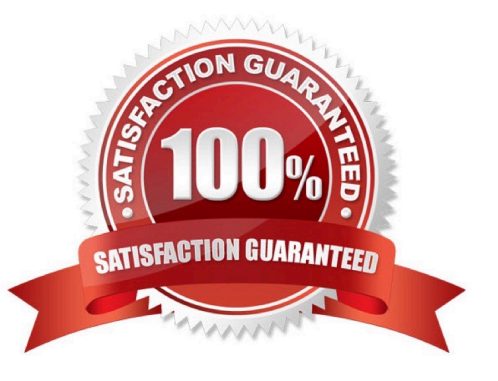

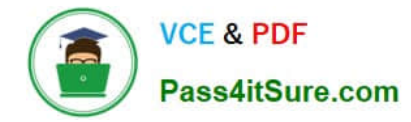

# **QUESTION 1**

Which one of the following describes the use of hidden column formulas?

- A. View columns can be displayed or hidden based on a formula.
- B. Table columns can be hidden based on a formula.
- C. Views can be hidden based on a formula.
- D. Hidden columns are not a supported feature.

Correct Answer: A

# **QUESTION 2**

Janira is adding a Received date to her Video Rental form. She would like to have the date field show the user a calendar for date selection.

How would she accomplish this?

- A. Set the field Type to Calendar
- B. Set the field Style to Noted Calendar control
- C. Set the field Type to Calendar/Time
- D. Set the filed Style to Calendar/Time control

Correct Answer: D

#### **QUESTION 3**

Magdalena wants to allow the users of her application to rearrange and change the settings for some views (including private views), to allow them to optimize their experience in the application.

How does she best do this?

A. Select the "Create Personal view/folders" option in the ACL, Select the "Allow customizations" option in the Database properties and the "Default design for new folders and views" option in the View properties.

B. Unselect the "Create Personal view/folders" option in the ACL. Select the "Allow customizations" and "Resizable" options in the View properties.

C. Select the "Allow customizations" and "Default design for new folders and views" options in the View properties.

D. Select the "Allow customizations" option in the View properties and select the "Save User settings" option in the Column properties.

Correct Answer: C

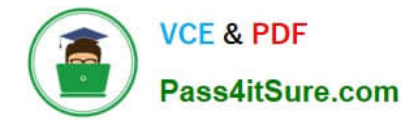

# **QUESTION 4**

Which one of the following statements about controlled-access sections is TRUE?

- A. When a signed field appears in a controlled-access section, the signature applies to the entire document.
- B. A controlled-access section can be used in several forms by placing it on a subform.
- C. Multiple controlled-access sections can appear on one form, but only one section can include a signed field.
- D. Multiple controlled-access sections cannot appear on one form.

Correct Answer: B

# **QUESTION 5**

Malik needs to find all the design elements that reference a particular field in his database. How could he accomplish this?

A. File ?Application ?Analyze Design

- B. Edit ?Find Next
- C. Edit ?Find/Replace
- D. File ?Application ?Design Synopsis

Correct Answer: D

# **QUESTION 6**

Maria wants to populate a list with the values "Alpha", "Beta", and "Gamma". What syntax should she use in the formula?

- A. "Alpha", "Beta", "Gamma"
- B. "Alpha"; "Beta"; "Gamma"
- C. "Alpha": "Beta": "Gamma"
- D. "Alpha" and "Beta" and "Gamma"

Correct Answer: C

# **QUESTION 7**

Wesley is able to see documents in the Suggestion application that have his name listed in the "SuggestionContact" field. He cannot see any other documents nor can he edit the documents he can see.

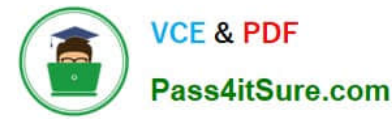

What level of access does Wesley have in the ACL for this application?

- A. Author
- B. Reader
- C. Depositor
- D. Editor
- Correct Answer: B

# **QUESTION 8**

Jamie needs to add a RestrictAccess field on a form in the Purchasing application. Only users with the [Admin] role should be able to see this field.

How should she write the hide/when formula to hide this field?

- A. @Elements("[Admin]";@UserRoles)
- B. @IsNotMember("[Admin]";@UserRoles)
- C. @IsContained("[Admin];@UserRoles)
- D. @Show("[Admin]";@UserRoles)

Correct Answer: B

### **QUESTION 9**

Amanda is creating a response document in a CRM database, and she wants to inherit some information into the new document.

Which setting would allow her to do this?

- A. Select the "Formulas inherit values from selected document" in the "On Create" section of the Document properties.
- B. Select the "Formulas inherit values from selected document" in the "On Open" section of the Document properties.
- C. Select the "Formulas inherit values from selected document" in the "On Create event of the document.
- D. Select the "Formulas inherit values from selected document" in the "On Open" event of the document.

Correct Answer: A

# **QUESTION 10**

Sam is creating an agent that runs as a WebQueryOpen agent on her Web form.

What agent target should she select on her agent\\'s properties to make sure that the agent runs properly?

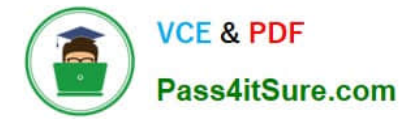

- A. All Documents in the Database
- B. None
- C. Current Document
- D. All New and Modified Documents

Correct Answer: B

# **QUESTION 11**

Bram needs to change a large number of documents in an existing application and add the three fields from the Document NewDoc to each existing document. He has created a document collection of the

documents to be changed. How can he best achieve this?

- A. Call Collection.Stampall (NewDoc)
- B. Call Collection.Stampall ("location" : "HomeID" : "HelpNr" ; "NY" : "123" : "80012345678" )
- C. Call Collection.StampallMulti ("location" : "HomeID" : "HelpNr" ; "NY" : "123" : "80012345678" )
- D. Call Collection.StampAll Multi(NewDoc)

Correct Answer: D

### **QUESTION 12**

A system administrator needs to give Web users access to databases on DomServer1/Acme. Presently, only Lotus Notes clients are allowed to access the database using TCP/IP.

What should the system administrator do?

- A. Add HTTP access to the DomServer1/Acme Domino directory.
- B. Add WebService access to the DomServer1/Acme Domino directory.
- C. Add HTTP to the list of server tasks in the DomServer1/Acme Notes.ini file.
- D. Add WebService to the list of server tasks in the DomServer1/Acme Notes.ini file.

Correct Answer: C

### **QUESTION 13**

Joe wants to store JavaScript code in his forms so that the code can be called from other events on the form.

Where should he put the code?

A. In the form\\'s onLoad event.

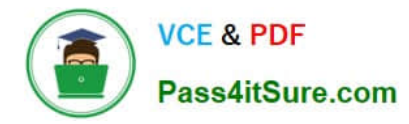

- B. In the form\\'s HTML Body Attributes event.
- C. In the form\\'s JS Global Functions event.
- D. In the form\\'s JS Header event.

Correct Answer: D

# **QUESTION 14**

Ken would like to allow remote salespeople to replicate information from the videoinfo.nsf application to their laptops, so that the replications are fast and the application on each laptop isn\\'t too big. Each salesperson should only replicate the information from their territory.

Which one of the following does Ken need to do to configure this?

- A. Use AuthorName fields to limit access to information.
- B. Use a selective replication formula.
- C. Give the salespeople reader access to the application.
- D. Give the SalesPeople group the [TerritiryOnly] role

Correct Answer: B

### **QUESTION 15**

Bernhard is having trouble with an application, and he wants to allow users to save their work while they are editing.

What does he need to do?

- A. Select the "Autosave document" in the document properties
- B. Select the @Allow Auto Save" in the document properties
- C. Nothing; Notes autosaves any document in Edit mode in Notes 8.5 by default
- D. Create a timerevent, and save the document periodically through UiDocument.Save

Correct Answer: B

[C2040-985 PDF Dumps](https://www.pass4itsure.com/c2040-985.html) [C2040-985 VCE Dumps](https://www.pass4itsure.com/c2040-985.html) [C2040-985 Exam Questions](https://www.pass4itsure.com/c2040-985.html)